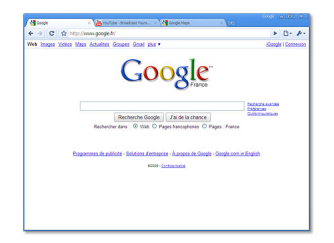

Google propose déjà de nombreuses applications, du moteur de recherche local (Google Desktop) au client de messagerie instantanée (Google Talk) en passant par la gestion de photos numériques (Picasa). **Google Chrome** officialise l'entrée de Google dans le domaine des navigateurs web, une catégorie où les concurrents ne manquent pas : Internet Explorer 7, Mozilla Firefox et Opera ont déjà leurs adeptes.

Disponible sous Windows, Mac et Linux, **Google Chrome 6** est désormais une référence dans le petit monde des navigateurs Web. Que propose Google pour les séduire ? Tout d'abord une excellente rapidité d'affichage des pages. Google Chrome utilise le moteur de Safari, Webkit, réputé pour ses performances. Google Chrome est

immédiatement agréable à utiliser : son interface est certes minimaliste mais plutôt bien pensée et on retrouve quelques possibilités issues de Safari telles que la possibilité de détacher un onglet pour l'afficher dans une fenêtre indépendante.

Mais c'est surtout sous le capot que les innovations de Chrome sont prometteuses : le logiciel gère notamment les onglets sous la forme de processus indépendants, chaque onglet étant placé dans une « sandbox ». Celà permet de minimiser les risques de crash du navigateur si une des applications exécutée dans un onglet venait à se bloquer.

Adopté par de nombreux utilisateurs, il dispose d'excellentes performances en JavaScript, de la gestion des nouvelles technologies du HTML 5, de la possibilité de personnaliser l'apparence du navigateur via une galerie de thèmes originaux mais aussi d'une vaste bibliothèque

d'extensions pouvant être utilisées en mode de navigation privée.

 $\left[\begin{array}{c}\frac{1}{2}\text{télé} \text{charger}\end{array}\right]$